## **Innen- und Außenbesichtigung per Videoübertragung**

Die Innen- und Außenbesichtigung per Video wird als zusätzliches Produkt über die bekannten Bestellsysteme (geoport Shop, geoport Sofortabruf und geoport Sidebar) angeboten. Die Durchführung der "Fernbesichtigung" erfolgt, wie sonst vor Ort, durch das bundesweite qualifizierte Sachverständigennetzwerk mit TÜV-zertifizierten Zulassungsverfahren und HypZert Objektbesichtigern.

## **HINWEIS**

Vom Endkunden werden unter anderem die E-Mail-Adresse und die Mobilfunknummer benötigt.

## **Schritt für Schritt Anleitung**

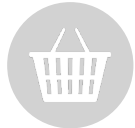

1. Nachdem der Auftrag einem Sachverständigen zugeordnet wurde, erhält der Endkunde eine E-Mail mit allen Informationen, dem Downloadlink zur App "Immobilien Doku" (iOS & Android) sowie seine Zugangsdaten. Der Zugangscode wird parallel per SMS an den Endkunden verschickt.

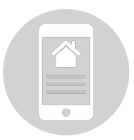

2. Der Endkunde kann nun vorab über die App Fragen zum Objekt beantworten und Fotos hochladen (alle Angaben werden selbstverständlich während der Besichtigung plausibilisiert, ebenso die Objektidentität über die Geokoordinate).

3. Der Sachverständige kontaktiert den Endkunden telefonisch für die Terminvereinbarung.

4. Bei dem Termin wird der Endkunde nun über die App per Video-Anruf kontaktiert. Der Endkunde muss hierfür zum vereinbarten Zeitpunkt lediglich die App öffnen.

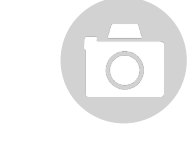

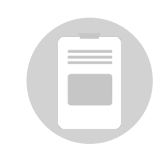

5. Während der Besichtigung steuert der Sachverständige den Endkunden durch das Objekt bzw. zu den relevanten Punkten (Bsp. "Bitte zoomen Sie auf den Stromverteiler, die Heizungsanlage, etc.").

6. Der Sachverständige erstellt durch die Funktion "Foto aufnehmen" in LORA Mobile die Fotodokumentation und füllt gleichzeitig den Besichtigungsbogen aus.

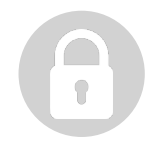

7. Der übertragene Videostream ist verschlüsselt und wird nicht gespeichert, einzig die erstellten Fotos werden – wie bei herkömmlichen Besichtigungen auch – zum Bericht gespeichert.

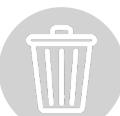

8. Nach der Beendigung der Besichtigung werden alle Daten aus der App gelöscht.

Die Lieferung des Besichtigungsberichtes in seiner herkömmlichen Form erfolgt auf denselben Wegen, wie bei den vor Ort erstellten Besichtigungsberichten.

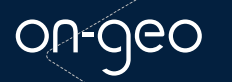

on-geo GmbH | Parsevalstraße 2 | 99092 Erfurt | Telefon: 0800 6643677 | kontakt@on-geo.de | www.on-geo.de